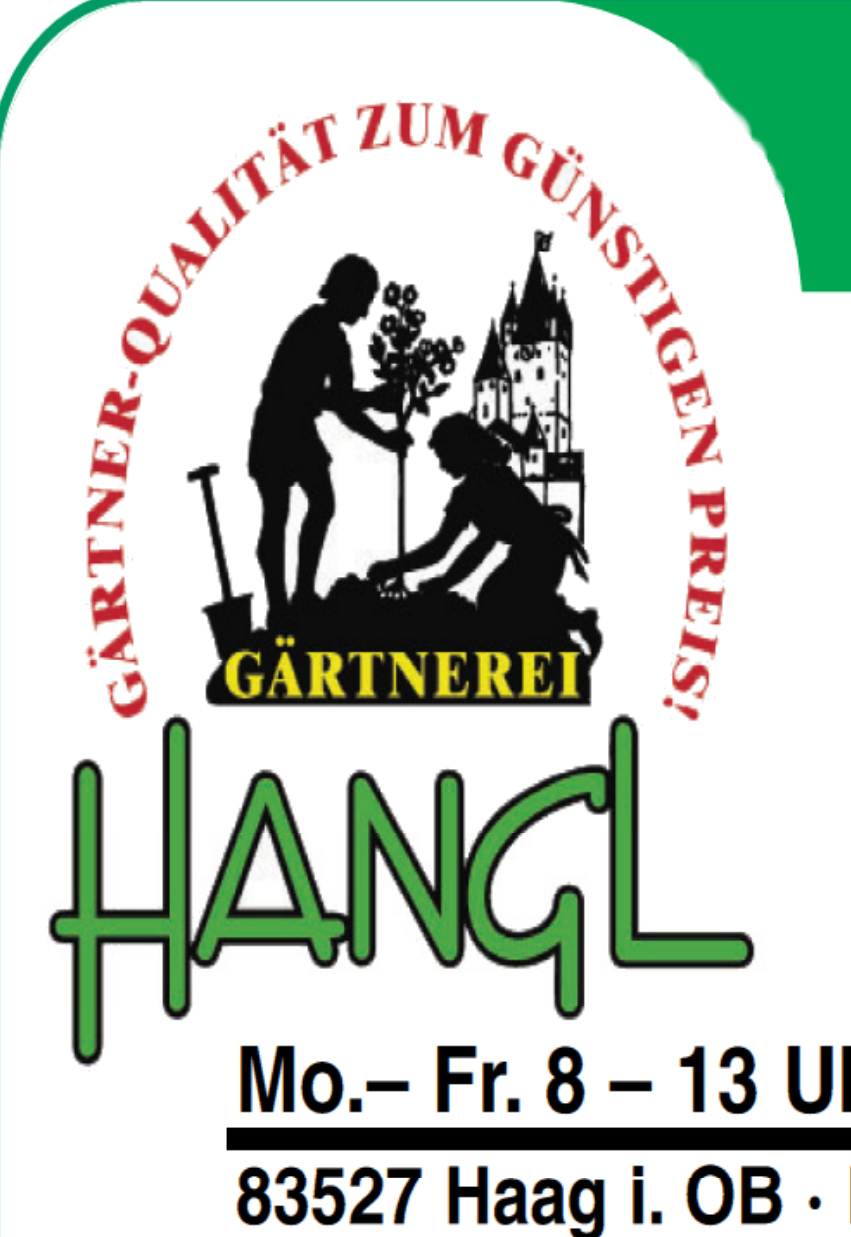

Jetzt Gemüse pflanzen in besten Sorten nach Mondphase

**Jede Woche eine** schöne Blume zum Sonderpreis

Mo.- Fr. 8 - 13 Uhr u. 14 - 18 Uhr, Sa. 8 - 12.30 Uhr 83527 Haag i. OB · Kirchdorfer Str. 22 · Tel. 08072/520

mehr unter: www.gärtnerei-hangl.de